# **10.9. Rekenen - Tafels oefenen in een tabel in** *Word*

### **Wat en hoe?**

Laat de leerling per tafel de oefeningen en producten typen. Door het onzichtbaar maken van de producten kunnen leerlingen zelfstandig oefenen en nakijken.

Door af te printen en om te plooien heeft de leerling meteen oefenkaartjes. Daarmee kan hij zelfstandig oefenen.

#### **Voorbeeld**

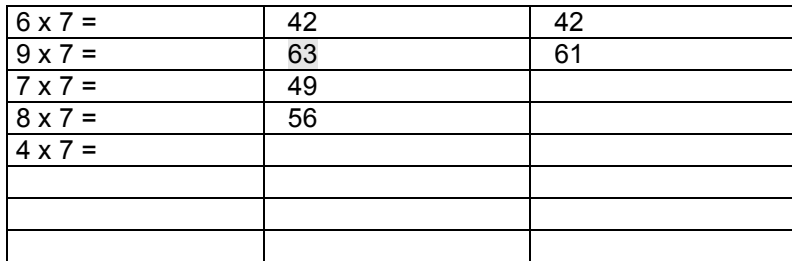

## **Stappenplan: tafels in tabel**

**Maak** een **tabel** met 3 kolommen en 10 rijen<sup>1</sup>.

#### **Intikken**

- 1. **Tik** per regel de **oefening in** de **1ste kolom** en het **product in** de **2de kolom**.
- 2. **Kijk goed na** of laat nakijken.
- 3. **Pas** het **lettertype aan**: groot en vet.

#### **Tafel voor tafel oefenen**

- 4. **Zeg hardop**: oefening en uitkomst. **Klap in** je **handen** bij het zeggen.
- 5. **Herhaal**.

#### **Nakijken**

- 6. **Maak** alle producten in de **2de kolom onzichtbaar** (= witte tekenkleur).
- 7. **Lees** in de **1ste kolom** en **tik** het **product in** de **3de kolom**.
- 8. **Herstel** de zwarte **kleur**.
- 9. **Kijk na**, **verbeter en markeer** wat fout was.
- 10. **Oefen** opnieuw wat gemarkeerd is.

## **Tips voor de coach**

- $\triangle$  Print het lijstje af op stevig papier. Plooi om zodat de uitkomst op de achterzijde staat. Kleef vast. Laat de leerlingen per 2 oefenen en elkaar opvragen.
- $\degree$  Print het lijstie af op stevig papier. Plooi om zodat de uitkomst op de achterzijde staat. Kleef vast. Knip de kaartjes uit. Steek de tafels in een doosje. Laat ze meer dagen na elkaar oefenen.
- $\triangle$  Maak 4 doosjes. Telkens een tafeloefening juist is, verhuist ze naar het volgende doosje. Is ze fout, blijft ze in het doosje. Doosje 4 zijn de 'klaar-kaartjes'.

 $1$  De wegwijzer 'Oefen in een tabel' vind je in deel 3, hoofdstuk 11.